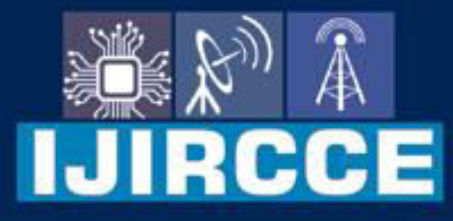

e-ISSN: 2320-9801 | p-ISSN: 2320-9798

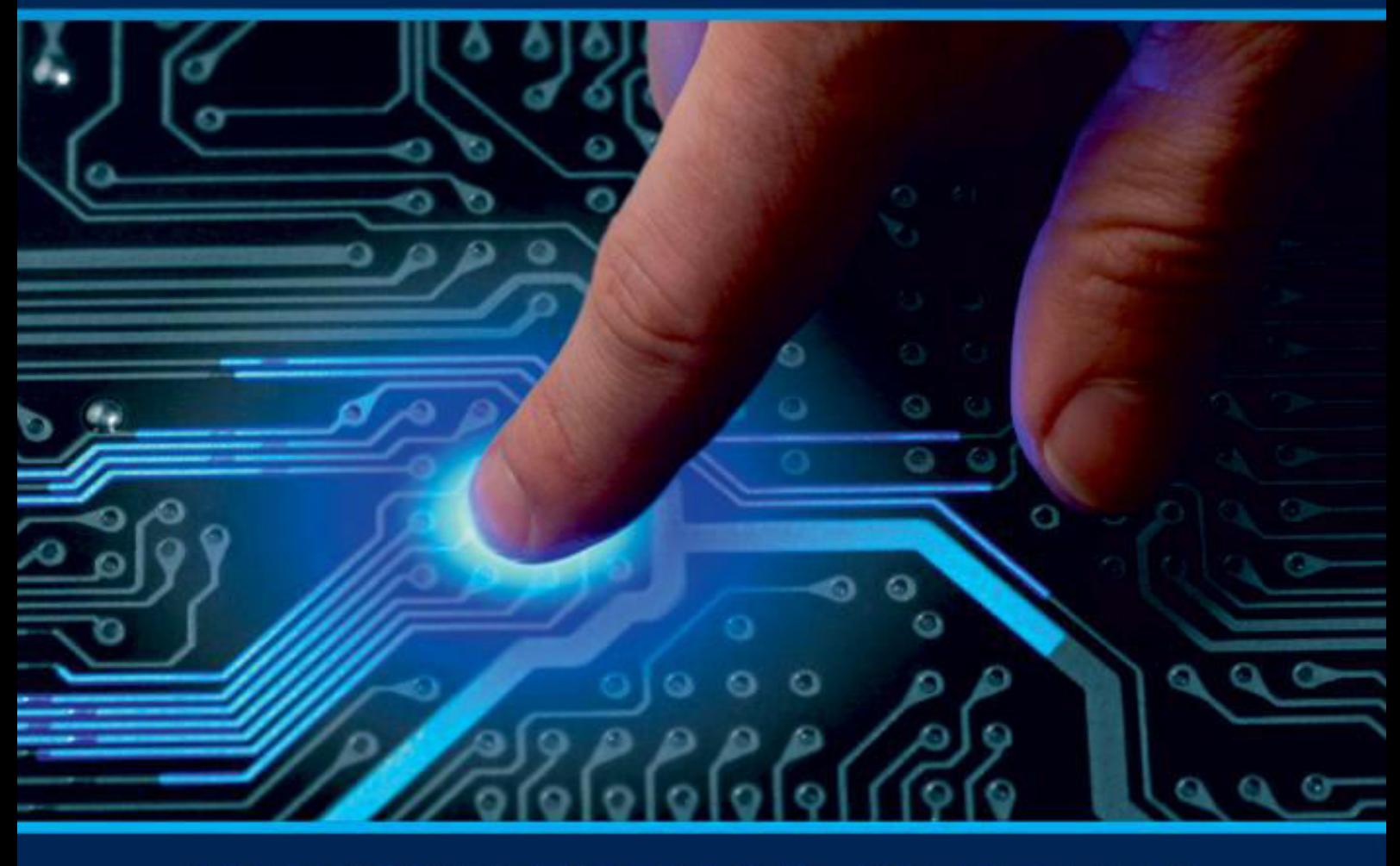

# **INTERNATIONAL JOURNAL** OF INNOVATIVE RESEARCH

IN COMPUTER & COMMUNICATION ENGINEERING

Volume 9, Issue 6, June 2021

**RNATIONAL** К **STANDARD** 

 $\odot$ 

### **Impact Factor: 7.542**

9940 572 462 □

6381 907 438

vijircce@gmail.com

@ www.ijircce.com

 **| e-ISSN: 2320-9801, p-ISSN: 2320-9798[| www.ijircce.com](http://www.ijircce.com/) | |Impact Factor: 7.542 |**

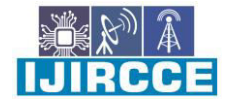

**|| Volume 9, Issue 6, June 2021 ||**

**| DOI: 10.15680/IJIRCCE.2021.0906173 |**

## **Android Based Code Center App**

**Mrs.A.A.Shirode, Srushti Mane** 

Department of Computer Engineering, AISSMS College of Polytechnic, Maharashtra, India Department of Computer Engineering, AISSMS College of Polytechnic, Maharashtra, India

**ABSTRACT:**The developed system is named as"Code Centre" because it is developed for the developers and centre to indicate that this is a small community of coders. People do post their questions, and asks other users if they know the solution to this problem or not if they do know the solution then the user can submit the solution of the posted question. Security is provided in terms of login ID and passwords to every individual user. You can find here Blogs related to the latest trends in programming world.

#### **I. INTRODUCTION**

The developed system is intended for developers and beginners to communicate effectively in an environment and around globe. The developed system is named as "Code Centre" because it is developed for the coders and centre to indicate that this is a small community of developers. The developed system is a platform which allows users to post their questions, and asks other users if they know the solution to this problem or not if they do know the solution then the user can submit the solution of the posted question. Security is provided in terms of login ID and passwords to every individual user. Validation checks are provided wherever necessary, which in turn makes the system user friendly. The user interface of software is very simple and easy to use even for the beginner who has the least knowledge about computers and software. This software is effective as well as efficient to manage every single data related to users, posts, answers, log etc. Reports are also provided on the regular basis using just few clicks, which gives users the statistical data that may need to analyse.

#### **II. LITERATURE REVIEW**

- 1. Android Programming: This is a good book and reference guide for beginners, and even if you do have some experience, you will learn a lot of new stuff from this book. The book covers all essential concepts of Android from activity, threads, themes, views, fragments, network communication, etc. and not a single word of the book is extra. Every chapter, every paragraph opens up a world of new things for the reader.
- 2. Head First Android Development:This is the best book for android development and for beginners as well as nextlevel programmers. You should know Java before you get on to this book. If you already have some idea about Android programming, you might feel the book to be a bit slow and repetitive, but it will be a great refresher for all that you already know. The author's tone is funny and witty, with easy-to-understand explanations and code examples.
- 3. Java Programming for Android Developers for Dummies: This is not a book where you will be spoon-fed with all the concepts. The author mentions a lot of terms and concepts and encourages you to read more about them through online content; for example, the android emulator and how you can run apps on it. That said, the author puts in a lot of effort to make learning Java and Android side by side with ease. If you already know Java, you can skip the introduction to Java as you might feel it to be very lengthy.
- 4. Android Application Development All-in-one for Dummies:- A neat and well-structured book, Android for dummies, will certainly take your interest in Android to a much higher level. It is a beginner's book, which takes you through all the core concepts. The author explains what is needed for you to know as a beginner developer, and doesn't overload you with more information that you can understand.

 **| e-ISSN: 2320-9801, p-ISSN: 2320-9798[| www.ijircce.com](http://www.ijircce.com/) | |Impact Factor: 7.542 |**

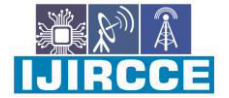

**|| Volume 9, Issue 6, June 2021 ||**

**| DOI: 10.15680/IJIRCCE.2021.0906173 |**

#### **SCOPE:**

By identifying the area of computerization we can use our system in the following areas,

- a) Android.
- b) Windows.
- c) Other system that support internet.
- d) View information.
- a) Post blogs.

#### **METHODOLOGY:**

 Outcome of the app code center is a set of recommendation towards the developers of the system which best meets its aims.

- Cost effective.
- Help in error solving.
- Up to date with latest technology and trends.
- Can learn different languages objective.
- 1-click access to all relevant goals for everyone.
- Bring context to the conversation and quickly share goals with everyone.
- View another team's goals in seconds to better understand their perspective

#### **III. PROPOSED METHODOLOGY**

This project keeps in mind undermines of this app as expressed earlier. It consists of a login page, registration page, home page and Post page for developers. To create account you need to first register your self on this app. To register you have to click on "Register button" after that you need to fill your information such User name, mobile number, email id and password. After registering yourself , you can login to the app with help of your mobile number and password , then click on login. On the home page u can see the previous posts of other users and Blogs written by other developers. You can post by clicking on "+" button, there u can post whatever u want and can even write a blog on any topic related to programming and trending technology. You can comment on post done by other developers and blogs written by them by clicking on "Enter comment" button. You can like by clicking smile button, dislike by clicking on sad button, and can share the post with share button. You can even post and drop a comment in comment box an error your facing in your program/project so other developers will help u out with it. You can setc your profile by clicking on profile button.

 **| e-ISSN: 2320-9801, p-ISSN: 2320-9798[| www.ijircce.com](http://www.ijircce.com/) | |Impact Factor: 7.542 |**

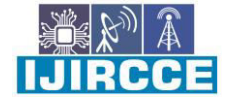

**|| Volume 9, Issue 6, June 2021 ||**

**| DOI: 10.15680/IJIRCCE.2021.0906173 |**

**Flow Chart:-** 

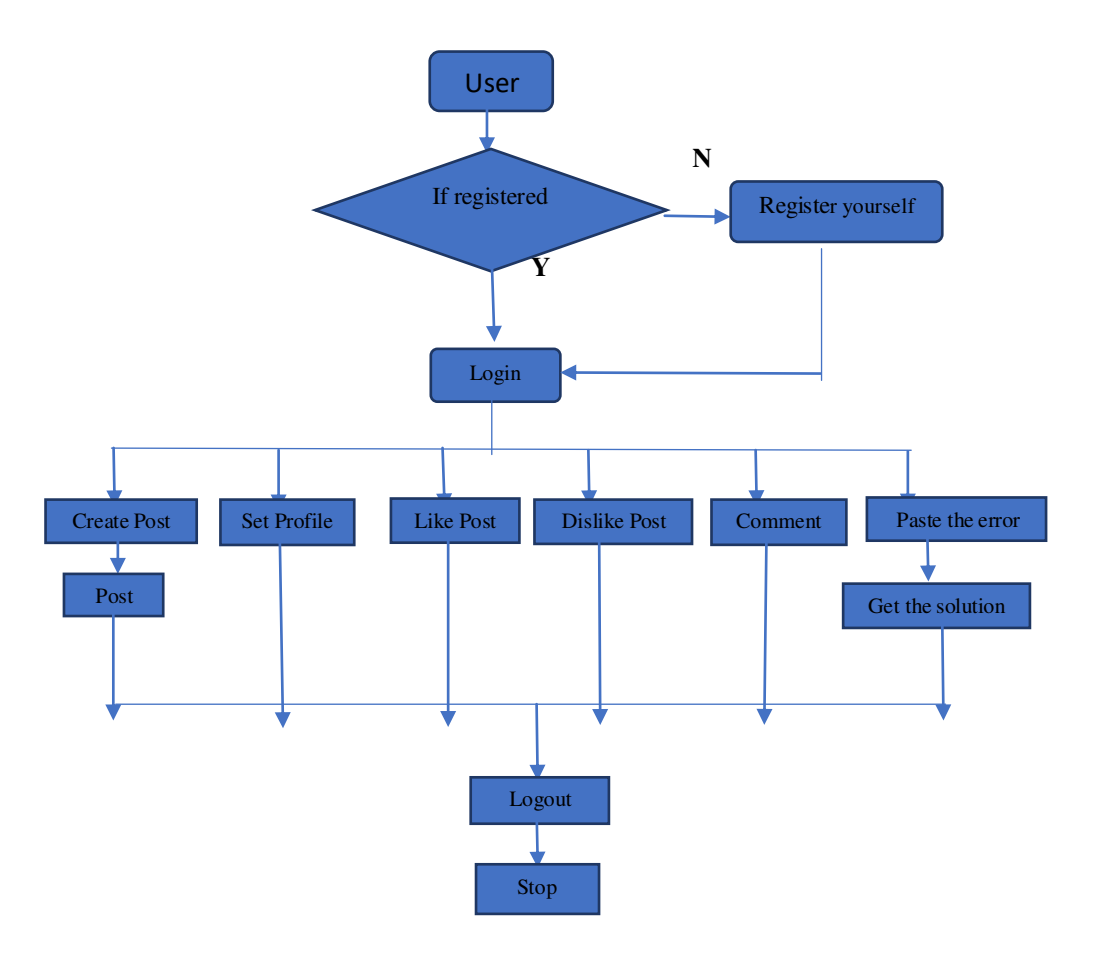

**IV. RESULTS** 

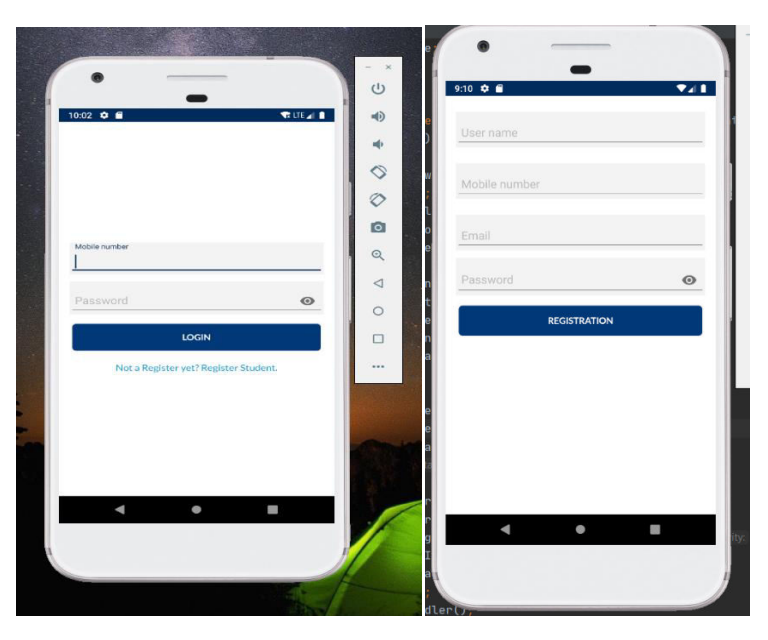

A)Login Page B)Registration Page

 **| e-ISSN: 2320-9801, p-ISSN: 2320-9798[| www.ijircce.com](http://www.ijircce.com/) | |Impact Factor: 7.542 |**

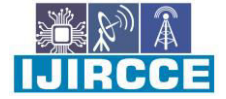

**|| Volume 9, Issue 6, June 2021 ||**

**| DOI: 10.15680/IJIRCCE.2021.0906173 |**

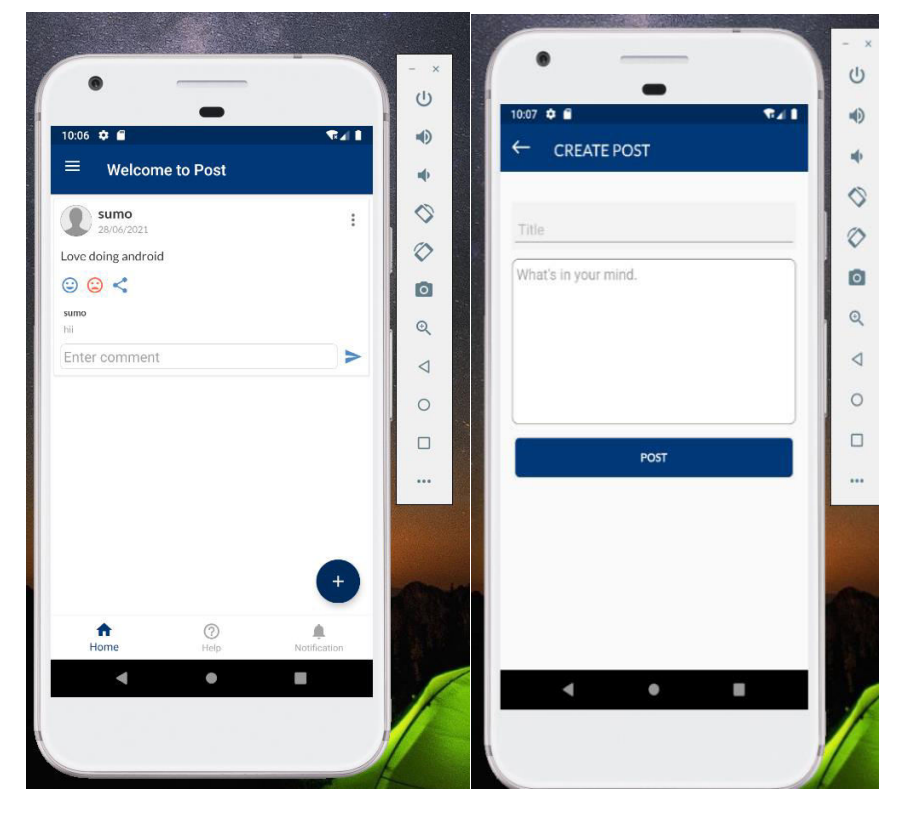

**C**)Home Page **D**) Create Post

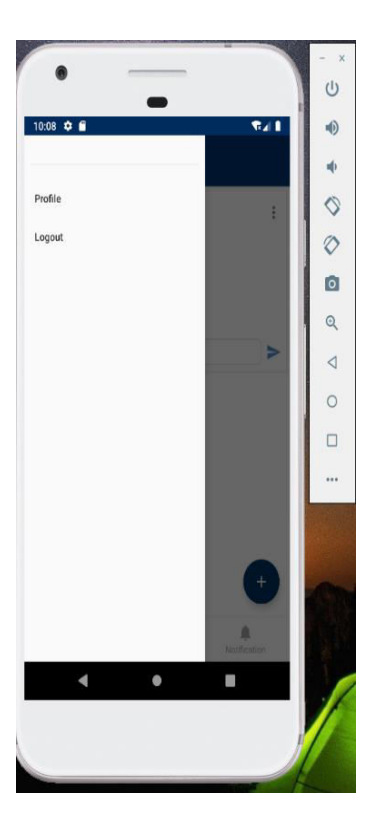

 **E)Profile set and logout screen** 

 **| e-ISSN: 2320-9801, p-ISSN: 2320-9798[| www.ijircce.com](http://www.ijircce.com/) | |Impact Factor: 7.542 |**

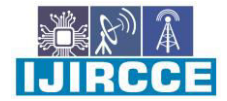

**|| Volume 9, Issue 6, June 2021 ||**

#### **| DOI: 10.15680/IJIRCCE.2021.0906173 |**

#### **V. CONCLUSION**

Code center app aims to create a friendly application for developers to communicate in this pandemic. This system is reliable and flexible to all developers even for beginner. The developers even can solve the error and bugs by using this app. They can solve all issues related to the project. The beginner can get help from the experience developer which is beneficial for future and best for they are resume.

#### **REFERENCES**

- 1. [https://www.tutorialspoint.com/android.](https://www.tutorialspoint.com/android)
- 2. [http://developer.android.com/guide/index.html.](http://developer.android.com/guide/index.html)
- 3. [http://developer.android.com/guide/components/fundamentals.html.](http://developer.android.com/guide/components/fundamentals.html)
- 4. http://developer.android.com/guide/topics/ui/index.html
- 5. <http://developer.android.com/guide/topics/ui/declaring-layout.html>
- 6. https://www.tutorialspoint.com/android/android\_advanced tutorial.pdf

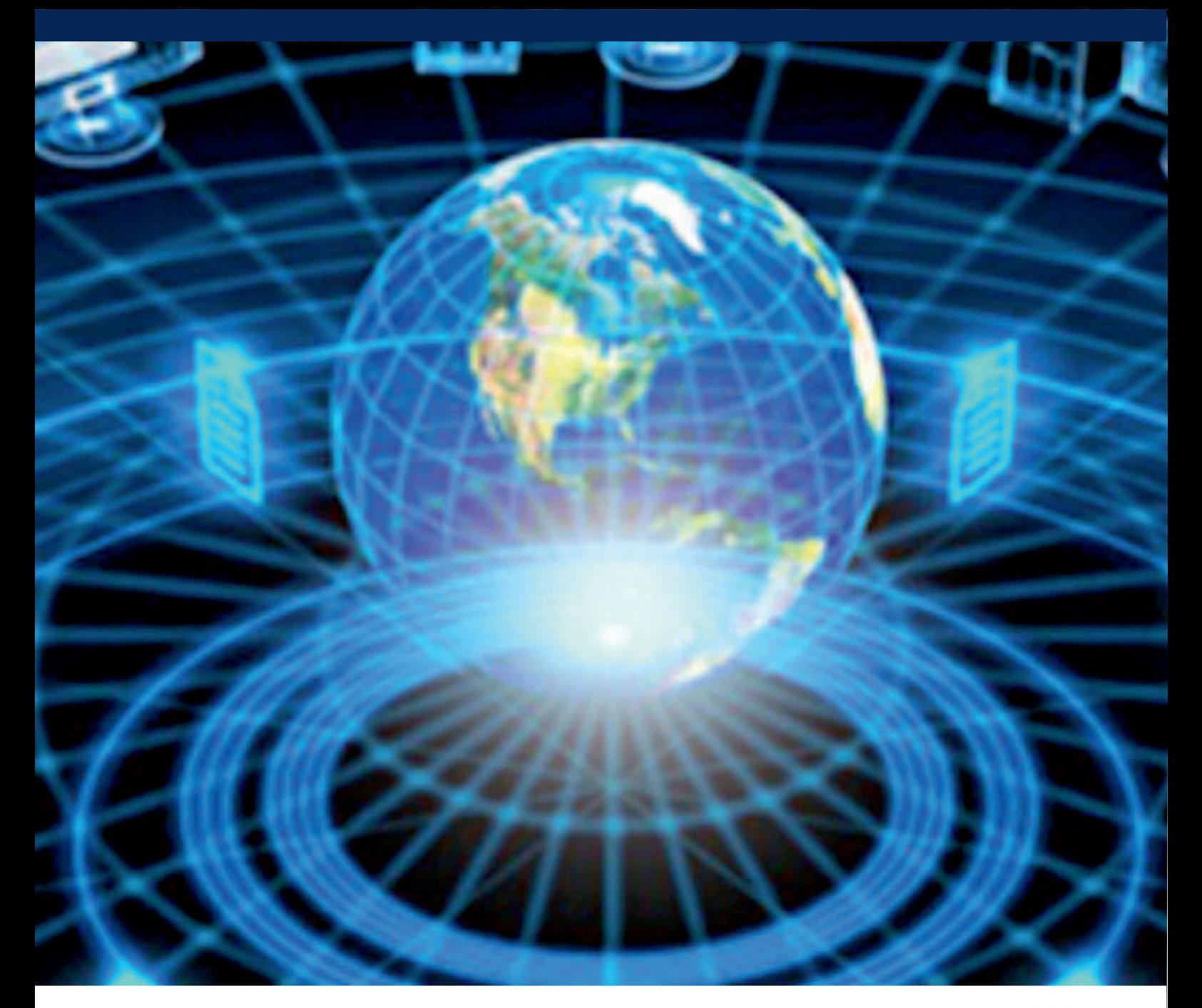

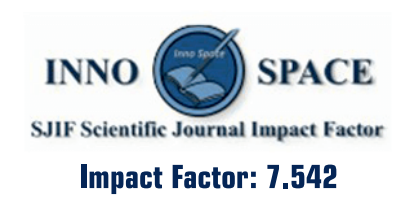

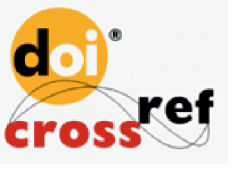

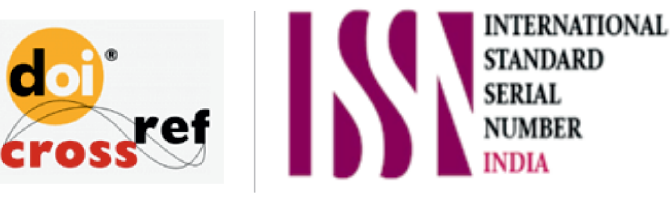

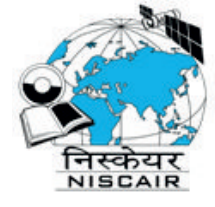

## **INTERNATIONAL JOURNAL** OF INNOVATIVE RESEARCH

IN COMPUTER & COMMUNICATION ENGINEERING

**1** 9940 572 462 **8** 6381 907 438 **8** ijircce@gmail.com

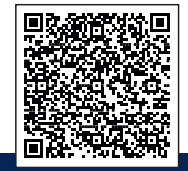

www.ijircce.com